)\$, %", #\$\*% \*, ) # &" \$" "\*(V\$  $\text{S}$  (  $\frac{9}{6}$   $\text{*}$  %) &) %"%

 $!2\#$ %,/ $\%2$ )15%,)6% $2!$  %+,!). !&!%,!2#)! )#!2\$/)-! /52!  $2!$ .#) $3#$  %,  $%$  % $4$ %  $|3#$   $%$  4 %53)!.!/\$2)'5%3!-/3

 $(+) + #$  % & RSTONR QUIDHQ CHEHBTING CODEN ROLEN Q GIN DL 1 RHBN KFF@ QDK@RHU@R@N @DDMCHY@DN CD BN ABD+\$NRCD "MOKHRDON \$NLONDS@LDMSNDOD"U@K@GrN1RHBNKxFHB@ 1@Q@ KHC@Q BNL DRD OQNAKDL@ ENH BNMCTYHC@ DRS@ ODRPTHR@DWOKNQ@SxQH@
CDM@STQDY@@OKHB@C@DDLA@R@C@ M@" MpKHRD CN \$NL CN33@LDMSN " CDRPTHR@ENHCHUHCHC@ DL CNHR DRSTCNR MNR PT@HR NR NAIDSHUNR ENQ@L CORDMUNKUDQD@U@KH@Q@DEHBHWBH@CDTLOQNFQ@L@CD DMRHMN HUCHUHCT@KY@CNO@@E@UNDBDQN@ODMCHY@CNCD BNMBDHSN CD QDEKDWN &RSTCN D CD "U@KH@srN 1RHBNKxFHB@ &RSTCN 1@CSHBHO@QQD CDB@C@DRSTCN @KTMNRCD1RHBNKFH@CDCHEDQMSERRDLDRSDRDWONRSNR@ @SHHC@CDRQMUNKUHC@RMTL@OK@MHKG@DKDSQMHB@PTD DMUNKUHOL HMRSTSZDR DVDOBWEHNR D EDDCA@BJ HMENQL@SHUNRNAQDNCDRDLODMGN"BNKDS@D@MpKHRDCNR QDRTKS@NRENHQD@KY@C@UH@OK@MHKG@DKDSQYMHB@0R QDRTKS@CNR FDQ@HR HMCHB@Q@L DEHBpBH@ CD A@HW@ @ LNCDQ@QQORQQABDCHLDM&RQQAQNR&RQ@@NDMRHMN CD BNAEDSNR ORHBNKFHBNR "KIL CHRRN HAOHB@QQL @ MDBDRHC@CDCD@ODQEDHsN@Q@RBNMCHszDR@U@KH@SHU@RDNR BQHSuQHNR CD OQNFQDRrN M@R @SHUHC@CDR"N LDRLN SDLON ENHDUHCHDD@@UH@AHKHC@DODRDBN/GBMT@Q HMUDRSHMCN MN CDRDMUNKUHLDMSN CD QDBTQRNR HMEND @GY@ONR O@D@NDMRHMN TL@UDYPTDSNONRNR @KTMNRQDK@S@Q@LR@SHRE@srNBNL@RS@QDE@RQD@KHY@C@RD DK@R @ITC@Q@L @ E@UNQDBDQ PTD NR DRSTC@MSDR @OQDRDMS@RDL QDRONRS@R @SHU@R DL QDK@srN @NR BN**ABDEARCONONRSNR** 

&0;0EA0B270E4 & MRHM C@1RHBNAFH@. uSNONR CD DMRHM & RSTCN HMCHUHCT@KY@CN " CODMCHY@FDL

)\*( \* 4STCHERQUDQKCHEHBTKSHERHM1RXBGNANFX SOGHUHUF QDK@SDC SN SED KD@QUHHUF NE #DG@UHNQ" M@KSHB@K @MC1RXBGNKNFHB@K"RDRRLDMSBNMBDOSR5NCD@KVHSG SGHROQUAKDL SGHRDWOKNQ@SNQXQDRD@DGV@RBNWCTBSDC VHSG@M@OKHDCM@STQD@MCA@RDCNM#DG@UHNQ"M@KXRHR 5GDQDRD@DGV@RCHUHCDCHMSNSVNRSTCHDRHMVGHBGSGD NAIDBSHUDRVDDD SN COLOKO @MCDU@KT@SDSEDDEHEHEIMBX NE @M HINCHUHCT@KHOC SO@BGHNF OONFOQD. SN E@UNQ SGD KD@QMHMF NE SGD BNMBDOS NE QDEKDW 4STCX @MC 1RXBGNKNFHB@K"RDRLDMS 4STCX 100 SHBHDO GSDC HM DOBG RSTCX 1RXBGNKNFX RSTCDMSR EDNL CHEEDDDMS RDLDRSDQR DWONRDC SN @BSHUHSHDR CDUDKNODC HM @M DKDBSQNMHB ROQD@CRGDS SG@S HMUNKUDC HMRSQTBSHNMR DWDDBHRDR @MCHMENDL @GHUDEDDCA@BJNMODDENDL @MBD %@S@VDQDBNKDBS@MCSGD@M@KXRHRNESGDQDRTKSRV@R B@QHDCNTSUH@@MDKDBSQNAHBROQD@RGDDS5GDFDMDQ@K QDRTKSR HMCHB@SDC KNV SN LNCDQ@SD DEHB@BX NE SGD ODNBDCTODENQSEDSD@BGHMFNEORRBGNKFHB@KBNMBDOSR \*M @CCHSHNM
SGDXHMCHB@SDCSGDMDCSNHLOQNUDDU@KT@SHNM BNNO SHOWNR @MC SED BOSDD@ENQOONF@FRHNMHM @BSHUSHDR " SSGDR@LD SHLD HSV @R DUHCDMBDC SGDED@RAHKHSXNE BNMSHMTHMF SN HMUDRS HM SGD CDUDKNOLDMS NE BNL OTSDOMDC ODRNTOBDRENQSD@BGHMF 1 RXBGNANFX RHMBD @KO@GSHBHO@MSRQDONGSDCR@SHRE@BSHMVHSGSEDS@RJR ODQENQLDC @MC HS GDKODC SN E@UNQ RSTCDMSR' @BSHUD QDRONMRDRHMQDK@SHNMSNSEDBNMBDOSROQNONRDC

! 4HF>A3B5D@BGHMF1RXBGNKNFX5D@BGHMFLDSGNOR \*MCHUHCT@KHYDCRSTCX
-D@QMHMF

???????????????? GSSGR NOBHCNOF

GSSCR NOBHCNOF GSTR NATURALNA GSSER NOBHCNOF<br>GSSER NOBHCNOF 9 GSSCR NDBHCNDF

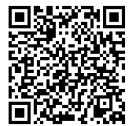

## **CONTEXTO E RELEVÂNCIA DA PESQUISA**

A literatura científica tem documentado dificuldades no ensino de Psicologia. Um estudo conduzido por Lisboa e Barbosa (2009) caracterizou os cursos de graduação em Psicologia no Brasil baseado nos documentos de domínio público das Instituições de Ensino Superior (IES) e concluiu pela necessidade de melhoria significativa nessa formação. No mesmo sentido, Brasileiro e Souza (2010) analisaram a formação de Psicólogos baseados nas Diretrizes Curriculares Nacionais para os Cursos de Psicologia. Para tal, os autores realizaram uma revisão de literatura, pesquisa documental e empírica com alunos, professores e coordenadores de curso de uma IES da Amazônia. Os resultados apontaram baixa qualidade no processo de aprendizagem no que se refere às questões de Teoria e Prática. Os resultados também apontaram que a dinâmica em sala por parte dos professores precisa de adequações significativas, e que condições físicas e materiais representam um desafio para uma educação superior de qualidade.

Além das dificuldades mais gerais apontadas, destacam-se no ensino de Psicologia dificuldades específicas envolvendo disciplinas relacionadas à Análise do Comportamento (MOREIRA, 2004) e à Avaliação Psicológica (HAZBOUN; ALCHIERI, 2013; MENDES: NAKANO: SILVA: SAMPAIO, 2013), essenciais para a formação profissional. Tais dificuldades aparecem especialmente na aquisição de um repertório conceitual ou de um jargão técnico, o que é compatível com os

Considerando a formação de Psicólogos como enfoque deste estudo, pretendese descrever resultados preliminares da avaliação de eficiência de um recurso informatizado para uso no Ensino Superior como auxílio ao professor na formação de Psicólogos. Esse recurso informatizado foi utilizado em dois momentos, primeiramente para ensino do conceito de reflexo (conceito base dentro da Análise do Comportamento) e, posteriormente, para o ensino do conceito de Avaliação Psicológica, sem o qual o estudante pode perpetuar equívocos como confundir o processo de avaliação psicológica com o uso de testes. O recurso informatizado proposto pode ser aperfeiçoado e adaptado por professores do ensino superior para formação de futuros psicólogos no ensino desses e de outros conceitos. Basta que o professor possua conhecimento básico no uso do Excel (editar e formatar células, por exemplo).

# **FUNDAMENTAÇÃO DA PESQUISA**

Mas, o que é ensinar e como um recurso informatizado pode ser útil no ensino ou que papel desempenha no ensino? Primeiramente, entende-se que ensinar é um processo comportamental que não se define por uma classe de respostas isoladas como "ministrar aula", mas por uma relação funcional entre ações do professor e o seu ambiente. Segundo Gusso (2013), essa relação é composta por classes de estímulos antecedentes (e.g., sala de aula, aprendizes, objetivos de ensino), classes de resposta do professor (e.g. ministrar aula, esclarecer dúvida, fornecer instruções escritas, monitorar desempenho do

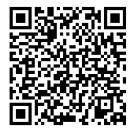

aprendiz) e classes de estímulos consequentes (e.g., mudança no repertório do aprendiz no sentido dos objetivos de ensino, aumento da probabilidade de engajamento do aprendiz no comportamento de estudar, promoção do repertório de governo de si mesmo).

Pela definição funcional de ensino apresentada, segundo Cortegoso e Coser (2013), planejar condições de ensino consiste em apenas uma das etapas desse processo comportamental chamado de ensinar que, na Análise do Comportamento, é tecnicamente conhecido como programar condições de ensino ou, conforme foi recentemente denominado, programar condições (ou contingências) para o desenvolvimento de comportamentos"(KIENEN; KUBO; BOTOMÉ, 2013). Ainda de acordo com os autores, esse processo mais amplo indica de forma promissora quais classes de comportamento estão envolvidas no ensino, a saber: (a) caracterizar necessidades sociais (ou situaçõesproblema) em relação às quais o aprendiz deverá atuar; (b) derivar comportamentosobjetivo terminais (também chamados de objetivos de ensino) com base nas necessidades sociais; (c) decompor comportamentos-objetivo terminais em comportamentos-objetivo intermediários; (d) descrever as partes funcionais dos comportamentos-objetivo propostos; (e) especificar repertório de entrada do aprendiz; (f) definir sequência para ensinar comportamentos-objetivos; (g) planejar condições de ensino; (h) planejar e avaliar eficiência do programa; (i) comunicar resultados.

Esse processo comportamental descrito,

ainda de acordo com Cortegoso e Coser (2013), pode ser muito diverso, envolvendo desde aulas tradicionais até aulas com o uso de recursos audiovisuais ou oficinas nas quais o aprendiz assume uma postura mais ativa. O professor deve considerar, então, critérios como os recursos disponíveis, o repertório dos aprendizes, objetivos de ensino, tempo disponível etc. para decidir como irá ensinar. O uso de recursos informatizados, nesse sentido, consiste numa dentre tantas condições de ensino possíveis que servem como auxílio ao trabalho docente, que, conforme indicam Cortegoso e Coser (2013), não se limita ao que o professor faz em sala de aula.

#### **ENSINO E RECURSOS INFORMATIZADOS**

Mesmo antes da evolução da informática, Skinner (1972), no seu livro Tecnologia do Ensino, já falava do desenvolvimento de dispositivos mecânicos e elétricos que poderiam ser úteis para o arranjo de contingências de ensino porque seriam capazes de expor o aprendiz a múltiplas oportunidades de se comportar em relação ao material de estudo e receber, para cada resposta apresentada, feedback informativo (automático e imediato) sobre o seu desempenho. Segundo Skinner (1972), o aprendizado não ocorre pela mera exposição do aprendiz ao meio com o qual ele deve lidar, ou apenas pela emissão de uma resposta do aprendiz em relação ao meio. É preciso que ocorra reforçamento da resposta para que ela seja selecionada e fortalecida. O problema, segundo Skinner (1972), é que o ensino de repertórios acadêmicos requer muitas contingências

de reforço que o professor, sozinho, não tem condições de arranjar para vários alunos simultaneamente. Logo, o dispositivo mecânico seria uma solução pontual para este problema e, assim, ajudaria o professor a alcançar os objetivos de ensino da sua disciplina.

O raciocínio apresentado é o mesmo no caso dos recursos informatizados, conforme Todorov, Moreira e Martone (2009). De acordo com esses autores, tais recursos garantem um espectro de possibilidades de comunicação entre pessoas distantes física e temporalmente, permitem também o planejamento do ensino e o arranjo cuidadoso de contingências para que o aprendiz seja exposto a tarefas que evoluam gradualmente do simples ao complexo, sendo que o aprendiz pode realizar essas tarefas no seu próprio ritmo, para cada ação apresentada existe uma consequência informativa, as respostas do aprendiz podem ser registradas para posterior análise etc. (BASSETTO, 2015; MARQUES; GALVÃO, 2010; PERKOSKI; GRIS; BENEVIDES; SOUZA, 2016).

Além das vantagens apresentadas, encontrase na literatura científica evidências favoráveis ao uso de recursos informatizadas (SANCHO; HERNÁNDEZ, 2007). Koen (2001), por exemplo, verificou que ao utilizar esses recursos todos os seus alunos concluíram o curso com alto índice de aprendizagem, além de destacar a importância do uso das tecnologias computacionais para manter as respostas dos alunos em alta frequência (por meio de esquemas de reforçamento contínuo), impossibilitadas de se realizar

em condições de ensino sem tais tecnologias.

Nessa mesma linha de adotar e avaliar a eficiência de recursos informatizados, Marques e Galvão (2010) conduziram estudo cujo objetivo foi avaliar a eficiência de um software para ensino de conceitos relacionados aos esquemas de reforçamento. Participaram 30 graduandos de psicologia distribuídos em dois grupos, alunos que já haviam sido expostos aos conceitos que seriam ensinados (Experientes) e os que não foram expostos (Ingênuos). Nesses dois grupos, os participantes foram novamente distribuídos em dois subgrupos, Definições e Exemplos. As tarefas foram criadas no formato de "escolha de acordo com o modelo". Antes de iniciar o experimento e depois de finalizar, todos os participantes responderam a um instrumento (usado como pré e pós-teste) com oito itens do tipo "verdadeiro e falso". Os resultados mostraram melhora pequena entre pré e pós-teste para os participantes experientes e uma melhora maior dos participantes ingênuos. Contudo, alguns participantes apresentaram piora de desempenho e o programa não foi eficiente para o ensino de todos os tipos de esquemas de reforçamento, motivo pelo qual os autores afirmaram que haviam encontrado apenas indícios de efetividade do programa e que novos estudos seriam necessários para aperfeiçoá-lo e testá-lo novamente.

Bassetto (2015) conduziu outro estudo que empregou um software na formação de psicólogos. Essa pesquisa é especialmente relevante porque descreve como um recurso informatizado precisa ser

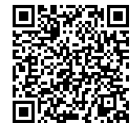

**Volume 13, n.01, Jan/Abr 2020**

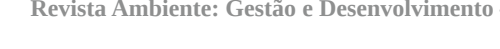

aperfeiçoado ao longo do tempo para que seja, de fato, eficiente no ensino. O objetivo de Bassetto foi avaliar a eficiência de duas versões de um software (versão original do programa e uma versão aperfeiçoada pelo autor), chamado "ENSINO", desenvolvido para ensinar conceitos analítico-comportamentais. Participaram do estudo 30 graduandas em Psicologia, que foram distribuídas em dois grupos com 15 participantes. Um grupo foi exposto à versão original do software e o outro à versão modificada, que produziu melhores resultados em termos de aprendizagem, embora tenha demandado mais tempo das participantes para concluir todas as tarefas propostas.

Nota-se que existem dados favoráveis ao desenvolvimento de recursos informatizados para o ensino (e.g., SKINNER, 1972; BASSETTO, 2015; MARQUES; GALVÃO, 2010). Contudo, a criação desses recursos pode ser difícil para o professor, seja porque ele tem pouco domínio de informática ou não possui condições para contratar um programador. É nesse contexto que ferramentas como as planilhas eletrônicas podem ser interessantes. Elas são bastante versáteis para a criação de questionários com correção automatizada, registro de informações, criação de figuras e tabelas úteis a análise de dados etc. Por esses motivos, o Excel foi selecionado para esta pesquisa por tratar-se de uma planilha utilizada por diversos profissionais, e nele foi desenvolvido um recurso informatizado que permite ao professor cadastrar questões e feedbacks informatizados, bem como registrar acertos e erros do participante. Esse recurso foi, então, utilizado para criar condições de ensino

específicas para favorecer o aprendizado de Análise do Comportamento e de Avaliação Psicológica.

Em função da diferença entre os programas de ensino propostos, esta pesquisa foi organizada em dois estudos. O objetivo do Estudo 1 foi desenvolver e avaliar a eficiência de um programa de ensino individualizado para favorecer o aprendizado do conceito de reflexo e suas implicações para Psicologia, e o do objetivo do Estudo 2 foi desenvolver e avaliar a eficiência de um programa de ensino individualizado para favorecer o aprendizado do conceito de avaliação psicológica.

Sendo assim, esta pesquisa tem natureza aplicada e objetivos exploratórios, uma vez que objetiva primeiramente atender a uma demanda social (formação de alunos em disciplinas de graduação) e, também, avançar nas questões científicas gerais de processos de Ensino e Aprendizagem em uma IES (GIL, 2011). As formações ou programas de aprendizagem que serão descritos foram planejados com base nas etapas propostas por Cortegoso e Coser (2013).

# **ESTUDO 1**

O ensino de Análise do Comportamento (AC) tem sido considerado um desafio, seja porque alguns cursos de Psicologia possuem poucas disciplinas relacionadas à AC, pela complexidade do vocabulário técnico analítico-comportamental, pelo preconceito ainda existente em relação ao behaviorismo de um modo geral (GUIMARÃES, 2003) ou, inclusive, segundo Moreira (2004), pelo fato de que embora o professor seja analista do

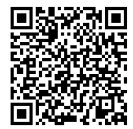

comportamento e saiba falar sobre a sua área, possui dificuldades para colocar em prática os conhecimentos da AC no que se refere a como novos comportamentos podem ser ensinados.

Apesar dos desafios existentes, sabe-se que o aprendizado de AC é importante para os discentes, afinal a AC tem sido reconhecida por suas contribuições em diversos campos de atuação do psicólogo, tais como no tratamento de pessoas com Transtorno do Espectro Autista (TEA). A Organização Mundial da Saúde destaca no seu site a indicação da terapia comportamental para tratamento do TEA (OMS, 2017).

Cientes da importância do ensino de AC, Holland e Skinner (1975) desenvolveram um livro que consiste num recurso instrucional cujo objetivo é ensinar conceitos básicos de AC tais como as noções de reflexo e de operante, e que pode consistir num auxílio ao professor. Esse livro foi projetado considerando princípios analítico-comportamentais sobre como ensinar (ensino dividido em pequenos passos, feedback, estudante avança no seu próprio ritmo, dentre outros).

A despeito das vantagens, existe uma limitação: o livro no formato impresso é de difícil acesso e, quando disponível na biblioteca da universidade/faculdade, não pode ser riscado e possui limite de tempo para que o discente o alugue. Por esse motivo, uma versão informatizada desse material pode facilitar a sua disseminação e uso. Considerando esse cenário, o objetivo deste estudo foi avaliar a eficiência de um recurso informatizado baseado no livro de Holland e Skinner (1975) para capacitar graduandos de

psicologia a "caracterizar o conceito de reflexo e suas implicações para a Psicologia".

# **MÉTODO PARTICIPANTES**

Participaram 10 graduandos em Psicologia, sendo sete mulheres e três homens, com idade média de 21,8 anos (DP = 2,53). Dois discentes eram do terceiro semestre e estavam cursando Psicologia Experimental, primeiro contato no curso com Análise do Comportamento. Os demais haviam sido expostos a, pelo menos, duas disciplinas relacionadas à Análise do Comportamento – três discentes eram do terceiro ano, um do quarto e quatro do quinto ano.

# **CUIDADOS ÉTICOS**

A pesquisa foi aprovada pelo Comitê de Ética em Pesquisa com Humanos da Universidade Federal de Roraima, Parecer n. 54448416.6.0000.5302. Todos os participantes assinaram o Termo de Consentimento Livre e Esclarecido (TCLE).

# **LOCAL**

Salas de aula do Centro de Educação da Universidade Federal de Roraima.

# **INSTRUMENTOS**

Foram desenvolvidas planilhas para apresentação das tarefas no software Microsoft Excel 2010, em notebooks com Sistema Operacional Windows 7 de 14 polegadas. No arquivo do Excel criado haviam quatro planilhas, a saber: (a) Instruções iniciais: planilha com instruções apresentadas aos alunos antes de começarem a responder o programa e

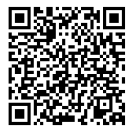

com itens de cadastro (nome, gênero, idade e curso); (b) Pré-teste: planilha com itens que deveriam ser respondidos antes de iniciar as atividades cujo objetivo era aferir o repertório de entrada do aluno; (3) Atividades: planilha na qual as atividades de ensino foram apresentadas; (4) Pósteste: planilha com os mesmos itens do pré-teste e que servia para registrar o repertório do aluno após a exposição aos itens do programa de ensino. Ao final dos itens do pós-teste havia três questões para avaliar a satisfação com o programa de

ensino: a) "Qual o seu grau de satisfação com este recurso informatizado?"  $(1 =$ Muito insatisfeito; 2 = Insatisfeito; 3 = Nem insatisfeito, nem satisfeito; 4 = Satisfeito; 5 = Muito satisfeito); b) "Você aceitaria complementar os seus estudos em sala de aula com recursos como este?"  $(1 = N\tilde{a}o; 2 =$ Talvez;  $3 = Sim$ ; c) "O que você achou deste recurso de apoio ao ensino que utilizamos?" (aberta); (5) Havia uma quinta planilha a que o aluno não tinha acesso, e que continha todos os itens do programa de ensino cadastrados, bem como os feedbacks. Também era nessa planilha que ficavam armazenadas as respostas do aluno

quando ele/ela acionava o botão de acerto ou erro (a Figura 1 exibe a aba Atividades e a Figura 2 exibe os itens e o gabarito do pré e do pós-teste).

# **COMPORTAMENTOS-OBJETIVO PROPOSTOS**

As atividades foram compostas por 54 itens obtidos a partir do livro de Holland e Skinner (1975). Foram selecionados apenas os itens da "Série 1 Reflexo simples, Parte 1 - Comportamento reflexo". Ao fazer um exame do conteúdo

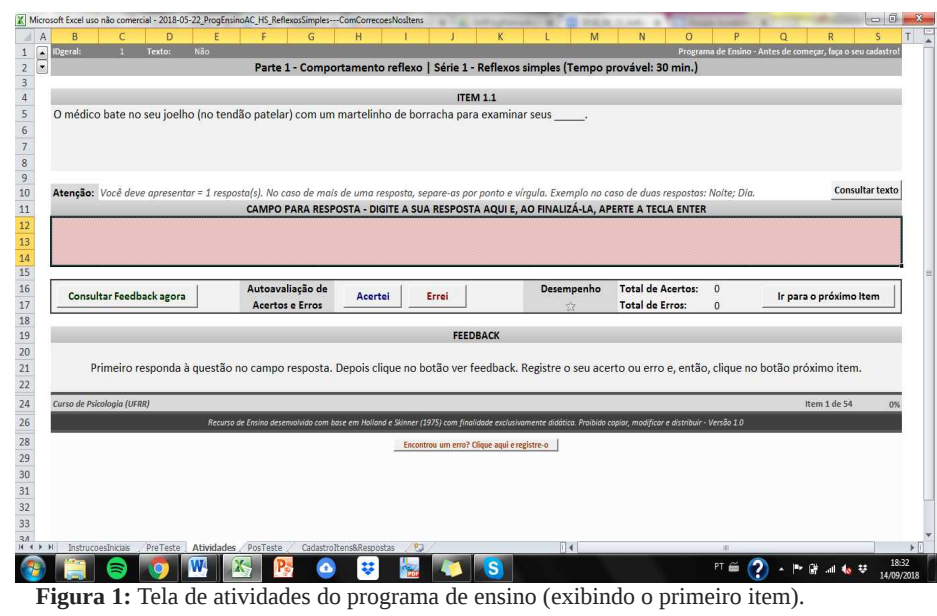

Comportamento-objetivo: "Caracterizar o conceito de reflexo e suas implicações para a Psicologia" Item 1. Defina o que você entende por estímulo. Gabarito: Evento ambiental ao qual um organismo responde diferencialmente ou evento ambiental ao qual um organismo reage (esse evento afeta o responder do organismo). Item 2. Defina o que você entende por resposta. Gabarito: Evento comportamental, ação de um organismo, que ocorre relacionado(a) a uma resposta. Item 3. Defina o que você entende por reflexo. Qual são os nomes do primeiro e do segundo termos de uma relação reflexa? Gabarito: Reflexo é um tipo de relação comportamental entre ambiente e ações do organismo que se caracteriza pelo fato de que a presença de um estímulo (primeiro termo) produz, de forma fidedigna, uma resposta (segundo termo). Item 4. Defina o que você entende por limiar de um estímulo. Gabarito: Limiar diz respeito à intensidade que um estímulo precisa apresentar para produzir uma resposta. Ou seja, antes de atingir essa intensidade a resposta não é produzida. Item 5. Qual a relação entre limiar e reflexo? Gabarito: A relação é que se o limiar não for atingido, a resposta reflexa não será observada Item 6. Defina o que você entende por latência de uma resposta. Gabarito: Latência significa o tempo que decorre entre a apresentação de um estímulo e a ocorrência da resposta. Item 7. Qual a relação entre latência e reflexo? Gabarito: A relação é que quanto maior a intensidade do estímulo, menor a latência Item 8. Defina o que você entende por eliciar. Gabarito: Trata-se de um termo técnico que significa que um estímulo produz uma resposta de forma fidedigna. Aplica-se somente ao comportamento reflexo. Item 9. Apresente dois exemplos de comportamento reflexo em seres humanos. Gabarito: Tirar a mão de uma chapa quente; Estirar a perna quando o martelo acerta a patela, etc.

Figura 2: Itens do pré e pós-teste do Estudo 1 com o gabarito.

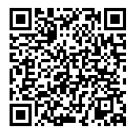

desses itens foi possível identificar os seguintes comportamentos-objetivo: 1. Relacionar o conceito de reflexo com exemplos comportamentais cotidianos; 2. Identificar que na relação reflexa existe um estímulo antecedente e uma resposta do organismo; 3. Identificar que na relação reflexa existe uma ordem de ocorrência dos fenômenos: primeiro o estímulo e depois a resposta do organismo; 4. Identificar o conceito de eliciar como o termo técnico para referir-se à ocorrência de uma resposta reflexa em função de um estímulo; 5. Identificar o conceito de latência de resposta como o tempo que decorre entre o aparecimento do estímulo e o começo da resposta; 6. Identificar o conceito de limiar como a intensidade mínima na qual o estímulo deve ocorrer para eliciar a resposta; 7. Identificar o conceito de resposta; 8. Identificar o conceito de estímulo; 9. Relacionar o conceito de resposta a exemplos cotidianos de ações de uma pessoa; 10. Relacionar o conceito de estímulo a exemplos cotidianos de eventos que podem afetar ações das pessoas; 11. Identificar as relações entre intensidade do estímulo e magnitude da resposta em exemplos cotidianos; 12. Identificar as relações entre intensidade do estímulo e latência da resposta em exemplos cotidianos; 13. Identificar que quando o efeito do ambiente sobre as respostas do organismo é conhecido, deixa de existir a necessidade de referência a explicações internalistas ou baseadas em construtos hipotéticos. Esses comportamentos-objetivo podem ser interpretados como intermediários do comportamento-objetivo terminal caracterizar o conceito de reflexo e suas implicações para a Psicologia.

Conforme previsto no livro de Holland e Skinner (1975), alguns itens deveriam ser acompanhados por textos. Para esses casos foram criadas planilhas específicas que armazenavam as informações do livro e, quando na planilha de Atividades o aluno chegava a um item que devia ser acompanhado por texto, aparecia uma mensagem na tela avisando o Aluno que ele deveria acessar o botão para consulta de um texto. Nos itens nos quais não havia texto, clicar no botão de consulta a texto era seguido de uma mensagem avisando que "Este item, desta série, não possui texto para consulta!". O pré e o pós-teste foram compostos dos mesmos itens, sendo a única diferença que o pré-teste foi aplicada antes de o Aluno ser exposto às atividades e o pós-teste foi aplicado depois.

# **PROCEDIMENTO DE COLETA DE DADOS**

Os alunos foram convidados pelos pesquisadores e foi definido um dia e horário para a coleta, que foi realizada entre um a dois dias, a depender dos horários disponíveis do aluno. No dia da coleta o pesquisador apresentava o TCLE e, após assinado, apresentava ao aluno a planilha de Instruções. Após o aluno ler as instruções, era questionado se ele tinha alguma dúvida. Na sequência preenchia os seus dados e realizava o pré-teste, ao final do qual era possível, por meio de um botão, abrir a planilha de Atividades. A partir desse momento, o aluno progredia nas tarefas no seu próprio ritmo. O pesquisador apenas acrescentava que existia uma ordem para a realização da tarefa: primeiro o aluno deveria ler o item, depois apresentar uma resposta, em

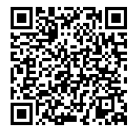

seguida clicar no botão Consultar feedback agora, ler o feedback e avaliar se acertou ou errou. Na sequência, deveria, então, clicar no botão Acertei ou Errei a depender da sua autoavaliação. Por fim, deveria clicar no botão Próximo item. Caso o aluno notasse que cometeu um erro de registro de acerto ou erro, ele foi instruído de que era possível clicar no botão correto e, assim, corrigir o registro.

# **PROCEDIMENTO DE ANÁLISE DE DADOS**

Os itens do pré e do pós-teste, desenvolvidos para esta pesquisa, foram corrigidos por uma dupla de Avaliadores (Correção 1) e por uma dupla de monitores de Psicologia (Correção 2) com base num gabarito construído pelos avaliadores. Um item poderia ser considerado incorreto e receber pontuação 0, parcialmente correto e receber pontuação 0,5 e correto, quando recebia pontuação igual a 1. Com base nisso foi calculada a nota do aluno no pré e no pós-teste:

 $\left(\frac{Total\ de\ pontos}{q}\right) \times 10.$ 

Em seguida, foram corrigidas (pela dupla de avaliadores e de monitores) as respostas dos alunos aos 54 itens do programa de ensino. O sistema de correção foi o mesmo que o anterior e a nota dos alunos nesse conjunto de tarefas foi calculada da seguinte forma:

$$
\left(\frac{Total\ de\ pontos}{54}\right)\times 10
$$

No caso desses 54 itens, o gabarito foi aquele disponibilizado no livro de Holland e Skinner (1975).

Para as duas correções foi calculada a concordância entre essas duplas de corretores:

$$
\frac{\text{Concordàncias}}{\text{Concordàncias} + \text{Discordàncias}} \times 100
$$

Foi considerada adequada a concordância acima de 80%. Para os dados de satisfação, foi calculada a média dos alunos nos dois itens que mensuravam esse construto, e examinadas as respostas fornecidas por eles tal como foram escritas, sem nenhum procedimento de categorização.

# **RESULTADOS E DISCUSSÃO**

A Tabela 1 exibe os acertos dos alunos no Pré e no Pós-teste com base na correção das duas duplas de avaliadores. A pontuação máxima possível nos testes era nove.

Nota-se na Tabela 1 que, com base na média, ocorreu melhora mínima entre Pré e Pós-teste. Essa pequena melhora se deve a seis (P1, P2, P5, P7, P8 e P10) dos 10 alunos que acertaram um pouco mais de itens no Pós-teste em relação ao Pré-teste segundo as duas duplas de avaliadores (esses alunos estão indicados na tabela com um asterisco). Esses resultados são compatíveis com os achados de Marques e Galvão (2010) que também encontraram dificuldades para ensinar um repertório conceitual em Análise do Comportamento, o que ocorreu mesmo com pré e pós-teste tendo questões objetivas.

A maior parte dos acertos ocorreu na questão nove, que pedia exemplos de reflexo. As condições arranjadas expuseram os alunos a múltiplos exemplos de reflexo, favorecendo o aprendizado desse comportamento. Contudo, a tarefa de completar lacunas parece não ter sido suficiente para promover o aprendizado de comportamentos como definir ou relacionar conceitos. Esse resultado é compatível com a proposta de que as

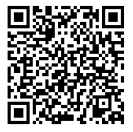

 $\frac{1}{2}$ 

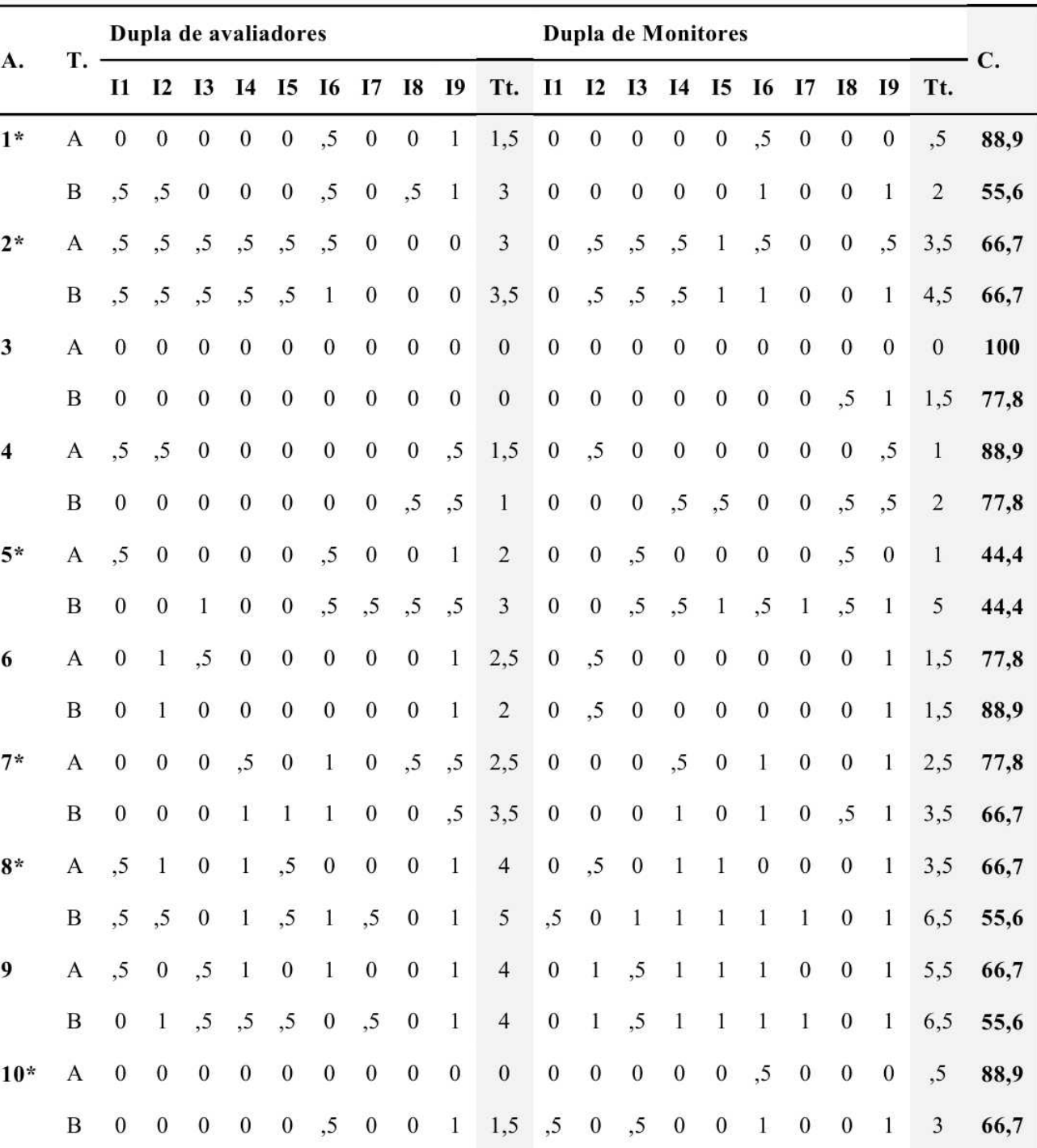

**Tabela 1:** Dados do Pré e do Pós-teste do Estudo 1.

Nota: P = Alunos; T = Testes; A = Pré-teste; B = Pós-teste; Tl. = Total; C = Concordância; Md. = Média; \* = Alunos que apresentaram melhora de desempenho entre Pré e Pós-teste.

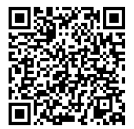

condições de ensino devem envolver o arranjo de contingências de reforço que levem o aprendiz a apresentar o comportamento-objetivo planejado e não um similar (CORTEGOSO; COSER, 2013). Assim, se o esperado era que o aluno aprendesse a definir e relacionar conceitos, era necessário que as condições de ensino permitissem a apresentação desses comportamentos e o acesso a consequências informativas imediata e diretamente relacionadas a esses comportamentos. Nas condições de ensino programadas, a tarefa de completar lacunas não é, exatamente, o mesmo que compor uma resposta de definição ou de estabelecimento de relação entre conceitos, pois ao completar a lacuna o conceito já aparece pronto, restando apenas identificar e escrever o termo apropriado que está faltando.

Verificou-se também baixa concordância entre avaliadores, o que, possivelmente, se deve à adoção de critérios distintos para corrigir as questões abertas do pré e pós-teste. Esse dado ressalta a importância de que ao programar condições de ensino sejam definidos critérios claros do que será considerado um desempenho correto e completo (BOTOMÉ; RIZZON, 1997; LUCKESI, 1994). É preciso considerar, ainda, que nas questões abertas podem ocorrer diferentes topografias de respostas corretas e completas, sendo necessário instruir os avaliadores sobre isso. Holland e Skinner (1975) tiveram esse cuidado com o aprendiz ao instruir que algumas respostas teriam apenas uma palavra, ou que era preciso usar um termo técnico ou apontando mais de uma possibilidade de forma de resposta correta.

Ao examinar os dados apresentados, é preciso considerar que pesquisas de natureza aplicada e com objetivos exploratórios possuem um controle menor de variáveis do que pesquisas básicas e experimentais. Mas essa perda de rigor metodológico é compreensível em função do seu papel na ciência de construir soluções às demandas sociais e apresentar possibilidades de investigações futuras (GIL, 2011). Assim, os dados obtidos nas respostas dos alunos entre pré e pós-teste indicam aprendizagem e eficiência relativas a partir das condições de ensino propostas. Pesquisas futuras devem aperfeiçoar essas condições de ensino, ajustando-as aos comportamentosobjetivo, e os procedimentos avaliativos podem ser melhorados envolvendo questões objetivas ou delimitação de critérios para orientar a correção dos avaliadores, de modo a mensurar adequadamente a eficiência do programa de ensino (VELASCO; GARCIA-MIJARES; TOMANARI, 2010).

A Tabela 2 exibe o total e a porcentagem de acertos segundo a autoavaliação dos alunos, a correção da dupla de avaliadores e a correção da dupla de monitores.

Nesta avaliação, a concordância entre os três tipos de correção foi alta, acima de 88%. Provavelmente, esse achado deve-se ao fato de que as respostas a serem corrigidas envolviam poucas palavras, tornando mais simples a identificação de acertos e erros. Nota-se na Tabela 2, Alunos com resultados ruins (P1, entre 42% e 44,4%, e P3, entre 25% e 37%) e baixos (P4, entre 55% e 63%, e P6, entre 57% e 61,1%). Contudo, os demais

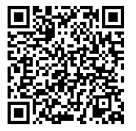

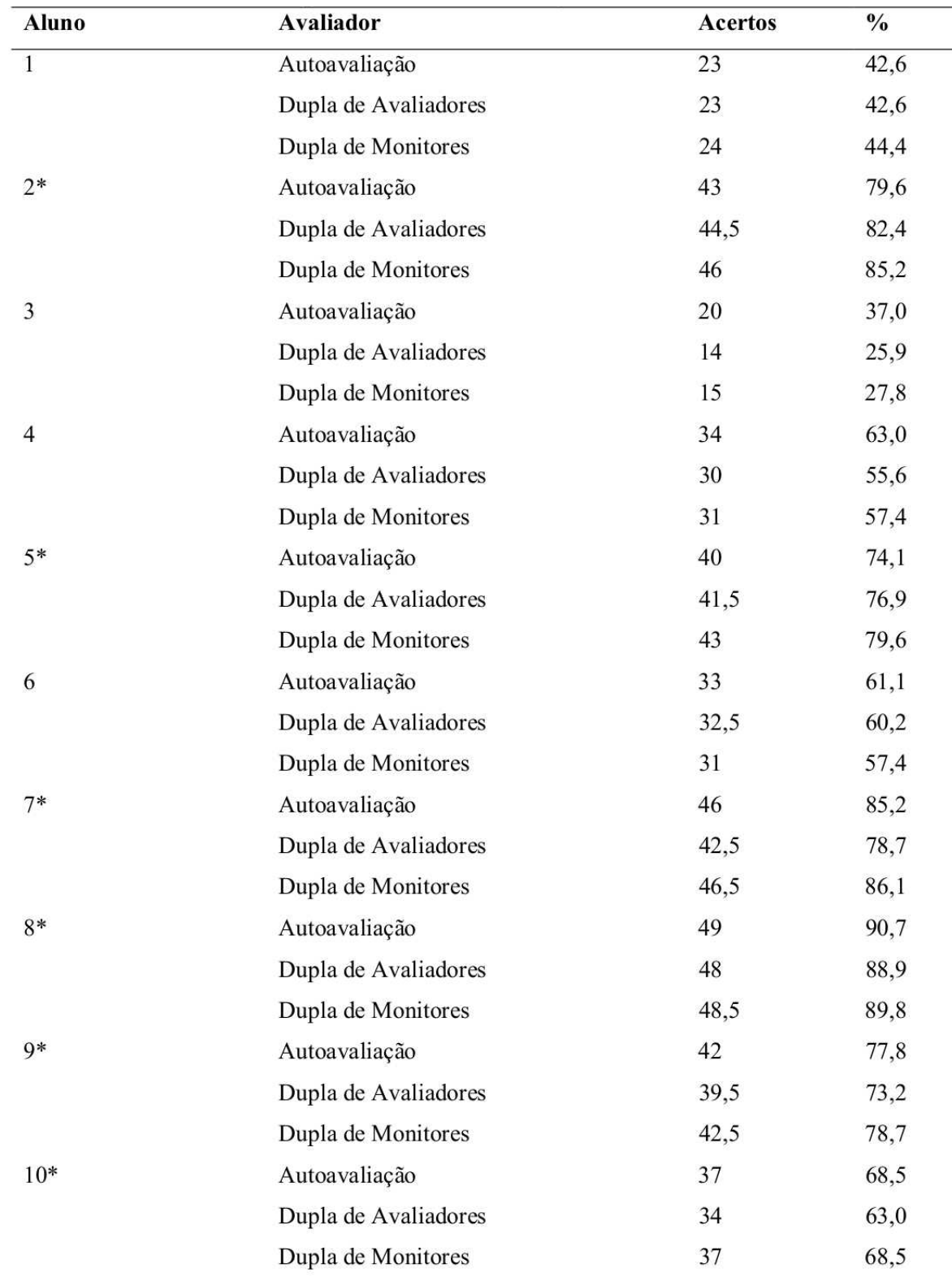

**Tabela 2:** Dados do desempenho dos alunos ao longo do Estudo 1.

**Nota:** \* = Alunos que obtiveram mais de 60% de acertos segundo os três tipos de avaliação.

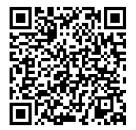

apresentaram porcentagens de acerto superiores a 60%. Essa variação de desempenho dos alunos e o resultado apresentado na Tabela 1, relacionam-se ao fato de que o programa possibilitava que o aluno terminasse as tentativas sem que tivesse de fato aprendido. Sendo assim, pesquisas futuras podem adotar procedimentos nos quais o avanço do aprendiz dependa de alcance de critério de aprendizagem (GUSSO, 2013; SKINNER, 1972). Outra possibilidade para pesquisas futuras seria dividir ainda mais os objetivos de ensino em pequenas unidades. Isso ajudaria na identificação e resolução das dificuldades de aprendizagem dos alunos (APORTA, 2015).

Ao final da coleta, foi avaliado o grau de satisfação dos alunos com o recurso informatizado desenvolvido. Numa escala Likert de 5 pontos, a média foi 3,9 (DP = 1,4), o que sugere satisfação com o recurso. Quando os alunos foram questionados sobre se aceitariam usar esse tipo de recurso em sala de aula, com base numa escala de três pontos, a média foi 2,5 (DP = 0,7). Os alunos comentaram que consideraram o recurso útil, embora cansativo. O cansaço foi, provavelmente, devido ao tempo para conclusão das tarefas e pela repetição de um mesmo tipo de atividade. Aliás, a preocupação com a repetição de atividades foi um dos critérios que levou os programadores a não impor ao aprendiz a necessidade de repetir itens nos quais errou a resposta. Os dados sugerem, porém, que em estudos futuros esse requisito precisará ser incluído.

# **ESTUDO 2**

AAvaliação Psicológica (AP) pode ser definida como processo técnico e científico de caráter explicativo, cujo objetivo é subsidiar a tomada de decisão do psicólogo para a melhor escolha de intervenções em relação a um indivíduo ou grupo. Esse processo consiste em: (a) caracterizar a demanda do cliente; (b) planejar a coleta de dados; (c) formular explicações sobre a demanda a partir das informações coletadas e de teorias psicológicas e; (d) decidir sobre como intervir (CFP, 2013; Noronha et al., 2004; Nunes et al., 2012).

Apesar da relevância da Avaliação Psicológica, a literatura aponta que os psicólogos finalizam a graduação sem conhecer os seus conceitos básicos, a sua função, seus procedimentos, seus fundamentos epistemológicos e, principalmente, seu conceito (HAZBOUN; ALCHIERI, 2013; MENDES et al., 2013; NORONHA et al., 2010). Como consequência, realizam avaliações equivocadas ou insuficientes (FRIZZO, 2004). Uma das variáveis identificadas para esse problema é o processo de formação profissional, que precisa, portanto, ser aperfeiçoado (NORONHA et al., 2010; NUNES et al., 2012). Por esse motivo, o objetivo deste estudo foi desenvolver e avaliar a eficiência de um recurso informatizado para capacitar graduandos em psicologia a "definir o conceito de Avaliação Psicológica". Os cuidados éticos, o local de coleta, a planilha no Excel (a exceção do conteúdo dos itens) e os procedimentos de coleta e análise de dados foram os mesmos do Estudo 1. No caso da análise de dados a diferença esteve na quantidade de itens para os cálculos e no fato de que a correção foi feita por um avaliador e uma dupla de monitores.

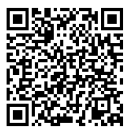

#### **MÉTODO**

#### **PARTICIPANTES**

Participaram oito mulheres e dois homens, com idade média de 19,1 (DP = 2,92). Todos os alunos eram do primeiro ano do curso e ainda não haviam cursado nenhuma disciplina sobre Avaliação Psicológica.

#### **COMPORTAMENTOS-OBJETIVO PROPOSTOS**

O comportamento-objetivo terminal foi "Considerando as previsões do CFP, definir o conceito de Avaliação Psicológica de modo a esclarecer o que o psicólogo deve fazer para aumentar as chances de decidir adequadamente e, assim, resolver ou amenizar demandas psicológicas". Os comportamentos-objetivo intermediários foram: (1) Identificar significado dos principais termos presentes no conceito de AP do CFP: processo, técnico e científico; (2) Identificar as principais etapas da AP: Caracterizar demanda psicológica apresentada por indivíduo ou grupo; Investigar as fontes de determinação da demanda psicológica; Formular explicação da demanda psicológica com base na relação entre teorias da Psicologia e os dados coletados; Propor encaminhamento, intervenção ou nova investigação [decidir ação profissional]; (3) Identificar finalidade da AP; (4) Identificar exemplos de aplicações em situações reais ou simuladas do conceito de AP; (5) Conceituar significado dos principais termos presentes no conceito de AP do CFP [mesmos termos do Item 1]; (6) Conceituar as principais etapas da AP [mesmas etapas do Item 2].

Com base nesses objetivos foram

desenvolvidos 58 itens, envolvendo tarefas de (a) completar lacunas: orações que deveriam ser preenchidas com um ou mais palavras; (b) respostas livres: nas quais era permitido usar quantas palavras fossem necessárias para responder ao item; (c) múltipla escolha: item composto por um enunciado e quatro alternativas, sendo apenas uma correta. Em alguns itens foi preciso utilizar textos auxiliares para que os alunos pudessem respondê-los e a solução foi a mesma do Estudo 1. O modo de uso da planilha Atividades e de registro de acertos e erros foi a mesma do Estudo 1.

O pré e o pós-teste foram compostos dos itens apresentados na Figura 3, na qual já estão indicadas as respostas corretas (gabarito). Ao final do pós-teste foram apresentadas as três perguntas sobre satisfação utilizadas no Estudo 1.

## **RESULTADOS E DISCUSSÃO**

A Tabela 3 exibe o total de acerto dos alunos no Pré e Pós-teste, bem como a concordância dos corretores (pesquisador e dupla de monitores).

Verificou-se na Tabela 3 que todas as concordâncias entre avaliadores foram maiores ou iguais a 80%. O motivo é que quatro dos cinco itens eram objetivos, garantindo, portanto, critérios comuns de correção. Já na correção do item aberto houve variação na correção. Com base nos dados, nota-se também uma melhora no desempenho dos alunos entre pré (média = 1,8 com base no avaliador e 1,7 segundo a dupla de monitores) e pós-teste (média = 3,8 segundo o avaliador e 3,4 segundo a dupla de monitores, sendo que a pontuação máxima possível foi cinco). Isso sugere que este programa de ensino foi

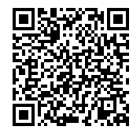

#### Comportamento-objetivo: "Definir o conceito de avaliação psicológica"

Item 1. Conceitue com suas palavras o que você entende por "Avaliação Psicológica", definindo cada uma das suas principais etapas.

Gabarito: Processo investigativo, realizado com indivíduos ou grupos, que confere ao psicólogo subsídio para atuar profissionalmente. É composto pelos seguintes passos: (1) caracterização da demanda: identificar e descrever as características do problema (quando ocorre, com que frequência, como, em qual intensidade etc.) cuja solução, respeitando a ética, pode melhorar indicadores do cliente relacionados à sua autonomia, saúde, autoconhecimento etc.; (2) coleta de informações: reunir dados sobre a demanda por meio de técnicas psicológicas; (3) formular explicação da demanda psicológica; identificar os determinantes dos pensamentos, sentimentos e ações do cliente relacionados à demanda; (4) decidir: definir sobre encaminhamento ou intervenção em relação à demanda do cliente.

Comportamento-objetivo: "Identificar as principais etapas da AP"

Item 2. O item que descreve corretamente uma avaliação psicológica se encontra na alternativa:

a) Exame com amostras clínicas cuja base são os testes psicológicos. É composto pela fase de escuta da queixa, aplicação de testes, formulação do psicodiagnóstico e tomada de decisão.

b) Processo investigativo composto por caracterização da demanda, coleta e interpretação de dados e tomada de decisão.

c) Abordagem da Psicologia que visa estudar a capacidade da mente humana gerar comportamentos em meio às dificuldades encontradas na vida. É composto pelo estudo e interpretação da mente como via de acesso à subjetividade humana.

d) Técnica baseada em testes psicológicos cuja finalidade é identificar traços de personalidade, sendo composta pela formulação de hipóteses diagnósticas, teste dessas hipóteses diagnósticas, interpretação do resultado dos testes e tomada de decisão.

**Gabarito: B** Comportamento-objetivo: "Identificar o significado dos principais termos presentes no conceito de AP do CFP" Item 3. Os principais termos (e seus significados) encontrados na Cartilha de Avaliação Psicológica do Conselho Federal de Psicologia (CFP) ao definir o conceito de avaliação psicológica são os seguintes: 1. Amostra clínica: indivíduos com algum tipo de sofrimento psicológico. 2. Processo: etapas que ocorrem ao longo de uma avaliação. 3. Técnico: conjunto de práticas profissionais referendadas pela comunidade científica. 4. Científico: conjunto de práticas profissionais referendadas pela comunidade científica. 5. Fidedignidade: grau de erro da medida. 6. Amostra clínica: pessoas doentes. 7. Fidedignidade: grau em que o teste mede o que se propõe. 8. Validade: grau em que o teste mede o que se propõe. 9. Validade: grau de erro da medida. 10. Processo: peça jurídica iniciada quando o psicólogo comete erros profissionais. 11. Técnico: conjunto de conhecimentos baseados em evidências. 12. Científico: conjunto de conhecimentos baseados em evidências.  $a) 1, 5, 8$ b) 4, 6, 7, 9, 10, 11  $c) 2, 3, 12$ d) 1, 2, 3, 5, 8, 12 Gabarito: C Comportamento-objetivo: "Identificar a finalidade de AP" Item 4. O objetivo principal de uma avaliação psicológica é: a) Subsidiar o psicólogo na tomada de decisão mais apropriada para o caso. b) Aplicar testes nos atendimentos para que se obtenha o psicodiagnóstico. c) Fundamentar as abordagens da Psicologia, como está regulamentado pelo SATEPSI. d) Diagnosticar casos graves de sofrimento mental. **Gabarito: A** Comportamento-objetivo: "Identificar exemplos de aplicações em situações reais ou simuladas do conceito de AP" Item 5. Considere os seguintes casos: I - Uma moça que tem apresentado um quadro de depressão; II - Um senhor com 60 anos que se encontra em um estado terminal de câncer; III - Um adolescente de 16 anos que está em situação de primeira escolha profissional; IV - Um profissional que tem apresentado baixa produtividade no trabalho; V - Uma criança que tem sido sistematicamente reprovada em matemática; VI - Um órgão público que precisa contratar novos servidores. Os casos que se beneficiariam de uma avaliação psicológica são: a) II e IV b) I, II, III e IV c) I, II, III, IV e V d) Todas Gabarito: D **Figura** 3: Itens do pré e pós-teste do Estudo 2 com o gabarito e a indicação dos comportamentos-objetivo que deveriam ser avaliados.

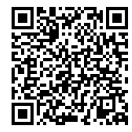

moderadamente eficiente em relação aos comportamentos-objetivo propostos. Embora a avaliação do Estudo 2 tenha sido mais simples que a do Estudo 1, ressalta-se que cada item foi desenvolvido para medir a aquisição de um comportamentoobjetivo específico e que foi incluída a presença de um item final que media a aquisição da classe geral de comportamento "definir o conceito de avaliação psicológica". Portanto, existiu maior compatibilidade entre

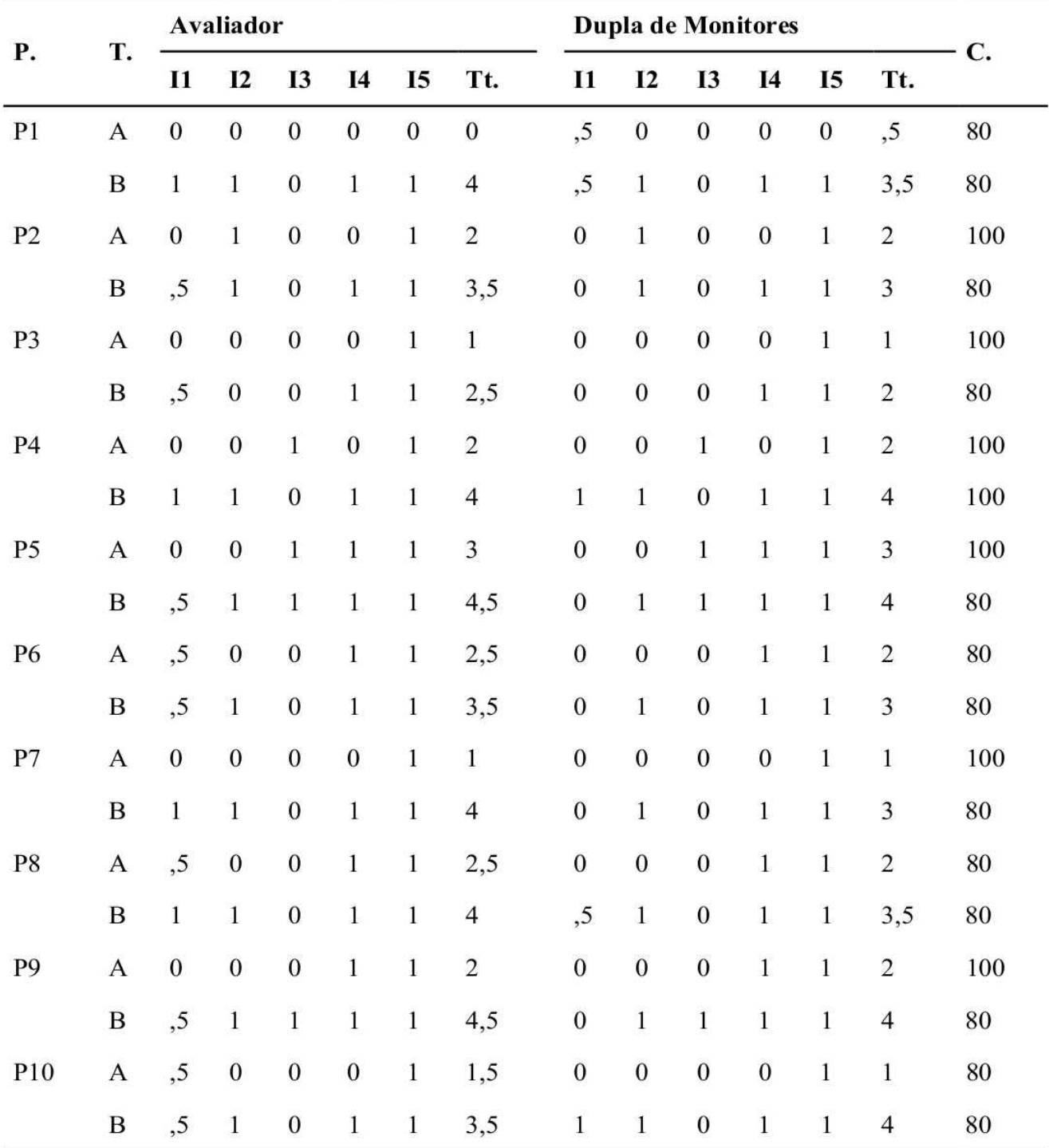

**Tabela 3:** Desempenho no pré e pós-teste do Estudo 2.

**Nota:** A = Pré-teste; B = Pós-teste; P = Participantes/Alunos; T = Testes; C = Concordância.

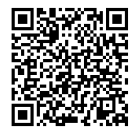

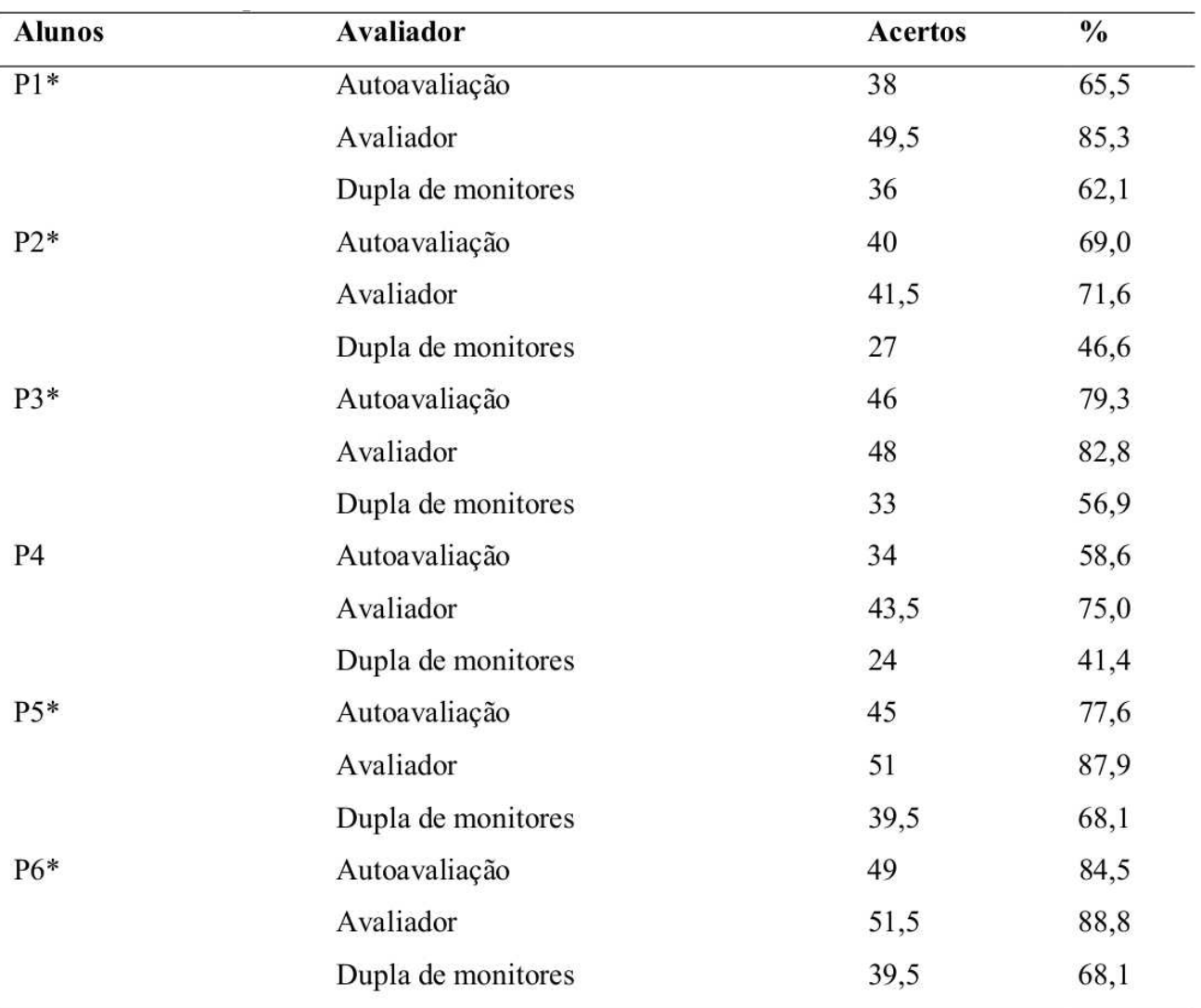

**Tabela 4:** Desempenho dos alunos nos 58 itens do Estudo 2.

**Nota:** \* = Alunos que obtiveram mais de 60% de acertos segundo a média de desempenho obtida.

comportamentos-objetivo e condições avaliativas.

A Tabela 4 exibe o desempenho dos alunos ao longo dos 58 itens segundo a autoavaliação do aluno, a avaliação do avaliador e a avaliação da dupla de monitores.

Observa-se na Tabela 4, especificamente na segunda coluna, que a concordância obtida entre avaliadores é baixa, possivelmente em função dos itens cujas respostas eram abertas e a ausência de critérios de correção estabelecidos

previamente. No entanto, observa-se que há maior concordância sobre as porcentagens de acerto entre Autoavaliação e Avaliador (quatro cálculos de concordância entre eles foram acima de 80%, quatro foram acima de 70% e dois

acima de 60%). Este dado sugere, novamente, a necessidade de critérios de correção bem delimitados ou de algum procedimento que permita, por exemplo, ao avaliador acompanhar a correção feita pelos monitores. Além disso, destaca-se

**Volume 13, n.01, Jan/Abr 2020**

**Revista Ambiente: Gestão <sup>e</sup> Desenvolvimento – ISSN:19814127 65**

que os monitores foram alunos que aprenderam aquele conteúdo anteriormente e que, após assumirem a função de corrigir, podem não ter desenvolvido repertório de avaliador o suficiente para realizar essa função. Outra possível explicação se dá no sentido do tempo em que a formação foi realizada. A formação aconteceu no fim do semestre, sendo assim, destaca-se a dificuldade dos participantes em se dedicar a formação (tanto os alunos quanto os monitores). De todo modo, destaca-se que apenas um dos 10 alunos (P4) não alcançou desempenho superior a 60% de acerto de acordo com a média calculada a partir das correções dos três avaliadores. Todavia, esteve próximo, pois obteve 58% de acerto.

A média de satisfação foi 3,7 (DP = 1,5) de cinco pontos possíveis, o que sugere satisfação com o recurso. Quando os alunos foram questionados sobre se aceitariam usar esse tipo de recurso em sala de aula, com base numa escala de três pontos, a média foi 2,6 ( $DP = 0.5$ ). Os alunos comentaram que consideraram o recurso útil. Contudo, novamente, disseram que acharam o mesmo cansativo. Os motivos são os mesmos do Estudo 1.

# **DISCUSSÃO GERAL**

O objetivo do Estudo 1 foi avaliar a eficiência de um programa de ensino individualizado para favorecer o aprendizado do conceito de reflexo e suas implicações, com base no livro de Holland e Skinner (1975). O objetivo do Estudo 2 foi avaliar a eficiência de um programa de ensino individualizado para favorecer o aprendizado do conceito de avaliação psicológica.

No Estudo 1, verificou-se que houve pouco progresso entre pré e pós-teste, provavelmente decorrente do fato de que o teste exigia do aprendiz a apresentação de comportamentos que as condições de ensino não lhe permitiram desenvolver. Além disso, parece ter sido crítico no caso desse programa o fato de que o aprendiz poderia avançar nas atividades mesmo que errasse. Com isso, mesmo as porcentagens de acerto durante as atividades de ensino foram baixas. Sugere-se que o avanço de um item a outro dependa do aluno acertar o anterior. Esse cuidado é um aspecto básico da programação de condições de ensino (CORTEGOSO; COSER, 2013; GUSSO 2013), e que não foi atendido porque o planejamento era replicar a mesma condição do leitor do livro de Holland e Skinner (1975), que corrige as suas próprias respostas e que não possui restrições para avançar no programa – embora os autores da obra indiquem ser importante repetir seções do livro quando muitos erros forem cometidos.

Já no Estudo 2 os resultados foram promissores, inclusive pelo fato de que o teste para medição de desempenho parece ter sido mais apropriado para avaliar o repertório que o pesquisador planejou desenvolver. No Estudo 2 houve um aumento maior entre pré e pós-teste, bem como uma porcentagem mais elevada de acertos nas atividades de ensino. Inclusive os resultados obtidos no Estudo 2 sugerem que a hipótese apresentada no Estudo 1 para a baixa porcentagem de concordância entre avaliadores no programa de ensino de AC estava correta: na ausência de critérios comuns previamente definidos, é difícil para dois ou mais avaliadores chegarem em um consenso. Essa

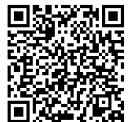

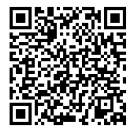

alternativa, porém, não muda o fato de que os procedimentos avaliativos para que sejam justos e apropriados devem estar alinhados às condições e aos objetivos de ensino (CORTEGOSO; COSER, 2013; BOTOMÉ; RIZZON, 1997; LUCKESI, 1994).

Os dois estudos reportados representam uma tentativa de adaptação de planilhas eletrônicas para a criação de tarefas que sirvam de complemento às atividades desenvolvidas pelo professor em sala de aula. Os estudos foram exploratórios e de natureza aplicada, havendo muito o que aperfeiçoar na ferramenta, nas tarefas de treino e, especialmente, nas condições de avaliação – isso confirma a necessidade de estudos como o conduzido por Bassetto (2015) no qual um software é aperfeiçoado e sua eficiência comparada com versões anteriores. Não obstante, apesar do que precisa ser melhorado, a planilha funcionou adequadamente com os alunos dos dois estudos, sem erros inesperados ou problemas de registro, auxiliando, portanto, o trabalho do professor. Além disso, as atividades serviram como oportunidades para os alunos apresentarem respostas ativas de resolução de exercícios, composição de respostas, identificação de conceitos e exemplos etc. com acesso a feedback informativo imediato, o que é fundamental para a aquisição de novos comportamentos (Skinner, 1972). Os alunos reportaram nos dois estudos satisfação com o recurso informatizado desenvolvido e a disposição para usar esse tipo de ferramenta como parte das atividades de sala de aula. Esses dados estimulam a continuidade de pesquisas que envolvam o desenvolvimento de recursos de apoio ao ensino.

#### **REFERÊNCIAS**

APORTA, A. P. **Ensino de professores para ouso de Instruções por Tentativas Discretas para crianças com Transtorno do Espectro Autista.** 2015. Dissertação de Mestrado no Programa de Pós-Graduação em Educação Especial, Universidade Federal de São Carlos, São Carlos-SP, 2015.

BASSETTO, V. H. **Software ensino para capacitação em análise do comportamento: avaliação da eficiência entre duas versões**. Dissertação de mestrado, Universidade Estadual de Londrina, Londrina-PR, 2015.

BOTOMÉ, S. P.; RIZZON, L. A. Medida de desempenho ou avaliação da aprendizagem em um processo de ensino: práticas usuais e possibilidades de renovação. **Chronos**, v. 30, n. 1, p. 7-34, 1997.

BRASILEIRO, T. S. A.; SOUZA, M. P. R. Psicologia, diretrizes curriculares e processos educativos na Amazônia: um estudo da formação de psicólogos. **Revista Semestral da Associação Brasileira de Psicologia Escolar e Educacional**, v. 14, n.1, p. 105-120, 2010.

CONSELHO FEDERAL DE PSICOLOGIA. **Cartilha sobre a avaliação psicológica.** Brasília: CFP, 2013. Disponível em https://goo.gl/ n1tUP3 Acessado em 01 de janeiro de 2020.

CORTEGOSO, A. L.; COSER, D. S. **Elaboração de programas de ensino**: **Material autoinstrutivo**. São Carlos: Edufscar, 2013.

FRIZZO, N. P. **Infrações éticas, formação e exercício profissional em**

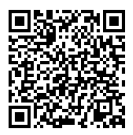

**psicologia.** Dissertação de Mestrado. 2004. Centro de Filosofia e Ciências Humanas, Universidade Federal de Santa Catarina-Florianópolis, 2004.

GIL, A. C. Métodos e técnicas em pesquisa social. São Paulo: Atlas, 6º edição, 2011.

GUIMARÃES, R. P. Deixando o preconceito de lado e entendendo o behaviorismo radical. **Psicologia: Ciência e Profissão**, v. 23, n. 3, p. 60-67, 2003.

GUSSO, H. L. **Avaliação da eficiência de um procedimento de apresentação semanal de consequências informativas ao desempenho de alunos em nível superior.** Tese de Doutorado. Universidade Federal de Santa Catarina – Florianópolis, 2013.

HAZBOUN, A; ALCHIERI, J. Justificativas e concepções de psicólogos que não utilizam avaliação psicológica. **Avaliação Psicológica**, v. 12, n. 3, p. 361 368, 2013.

HOLLAND, J. G.; SKINNER, B. F. **A análise do Comportamento.** São Paulo: ed. E.P.U, 1975.

KIENEN, N.; KUBO, O.; BOTOMÉ, S. P. Ensino programado e programação de condições para o desenvolvimento de comportamentos: alguns aspectos no desenvolvimento de um campo de atuação do psicólogo. **Acta Comportamentalia**. v. 21, n. 4, p. 481-494, 2013.

KOEN, B. V. **Contingencies of Reinforcement to Maintain Student Progress Throughout a Web-Based PSI** 

**Course.** 2nd International Conference on Information Technology Based Higher Education and Training. Kumamoto, Japão: Julho 4-6, 2001.

LISBOA, F. S.; BARBOSA, A. J. G. Formação em Psicologia no Brasil: Um Perfil dos Cursos de Graduação. **Psicologia, Ciência e Profissão**, v. 29, n. 4, p. 718-737, 2009.

LUCKESI, C. C. **Filosofia da Educação.** São Paulo: Cortez, 1994.

MARQUES, L. B.; GALVÃO, O. F. Desenvolvimento e avaliação de um sistema informatizado de instrução programada. **Acta Comportamentalia**, v. 18, n. 3, p. 347-360, 2010.

MENDES, L. S.; NAKANO, T. C.; SILVA, I. B.; SAMPAIO, M. H. L. Conceitos de avaliação psicológica: conhecimento de estudantes e profissionais. **Psicologia: ciência e profissão**, v. 33, n. 2, p. 428-445, 2013.

MOREIRA, M. B. "Em casa de ferreiro, espeto de pau": o ensino de Análise Experimental do Comportamento. **Revista Brasileira de Terapia Comportamental e** Cognitiva, v. 6, n. 1, p. 73-80, 2004.

NORONHA, A. P. P.; BALDO, C. R.; ALMEIDA, M. C.; FREITAS, J. V., BARBINM, P. F.; COZOLI, J. Conhecimento de estudantes a respeito de conceitos de avaliação psicológica. **Psicologia em Estudo**, v. 9, n. 2, p. 263

269, 2004.

NORONHA, A. P. P.; CARVALHO, L. F.; MIGUEL, F. K.; SOUZA, M. S.; SANTOS, M. A. Sobre o Ensino de Avaliação Psicológica. **Avaliação Psicologia**, v. 9, n. 1, p. 139-146, 2010.

NUNES, M. F. O.; MUNIZ, M.; REPPOLD, C. T.; FAIAD, C.; BUENO, J. M. H.; NORONHA, A. P. P. Diretrizes para o ensino de avaliação psicológica. **Avaliação Psicológica**, v. 11, n. 2, p. 309

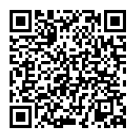

316, 2012.

ORGANIZAÇÃO MUNDIAL DA SAÚDE. OMS. **Folha informativa Transtornos do espectro autista**, 2017.

PERKOSKI, I. R.; GRIS, G.; BENEVIDES, R. R.; SOUZA, S. R. DE. **Desenvolvimento de jogos educativos**  $com$  **base** analítico-comportamental: O **procedimento de design interativo.** In: In J. C. Luzia, G. B. Filgueiras, A. E. Gallo, & J. Gamba (Orgs.). Psicologia e Análise do Comportamento: Saúde educação e processos básicos (p. 48-56) Londrina: Eduel, 2016.

SANCHO, J. M.; HERNÁNDEZ, F. Tecnologia de informação e comunicação no processo educacional TIC no processo educacional. **Revisa Semestral da Associação Brasileira de Psicologia Escolar e Educacional (ABRAPEE)**, v. 11, n. 2, p. 403-411, 2007.

SKINNER, B. F. (1972). **Tecnologia do ensino** (R. Azzi, Trad.). São Paulo: Herder e Edusp. (Trabalho original publicado em 1968).

TODOROV, J. C.; MOREIRA, M. B.; MARTONE, R. C. Sistema Personalizado de Ensino, Educação à Distância e Aprendizagem Centrada no Aluno. **Psicologia: Teoria e Pesquisa**, v. 25, n. 3, p. 289296, 2009.

VELASCO, S. M.; GARCIA-MIJARES, M.; TOMANARI, G. Y. Fundamentos metodológicos da Pesquisa em Análise Experimental do Comportamento.

**Psicologia em Pesquisa**, v. 4, n. 2, p. 150 155, 2010.